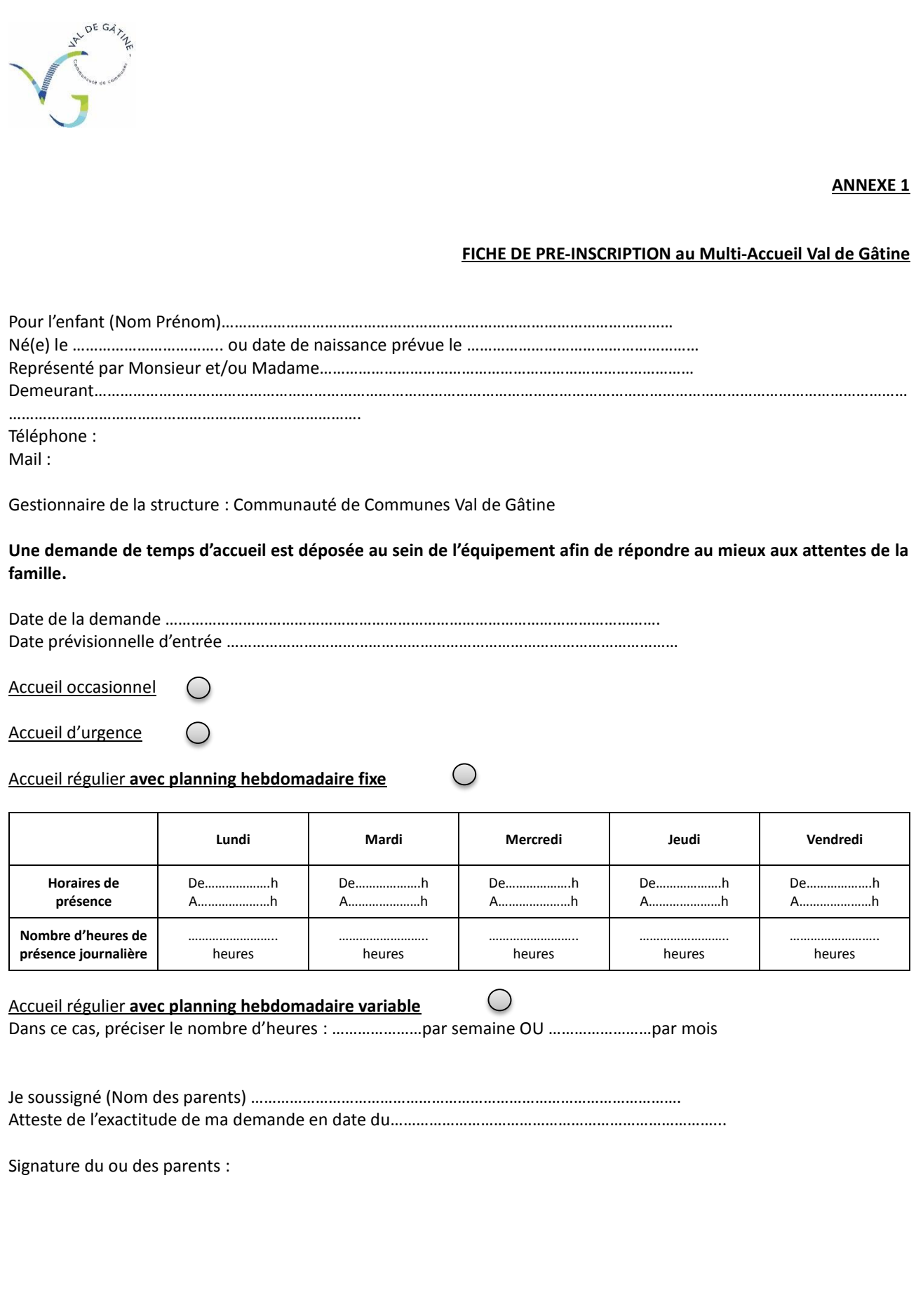

**ESPACE ENFANCE JEUNESSE** Multi-accueil Val de Gâtine, 7 route de Saint Pompain, 79160 COULONGES-SUR-L'AUTIZE 05.49.78.03.11 – multiaccueil.coulonges@valdegatine.fr

**Page**  $\overline{\phantom{a}}$ 

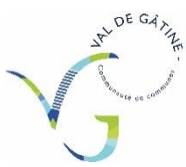

**ANNEXE 2**

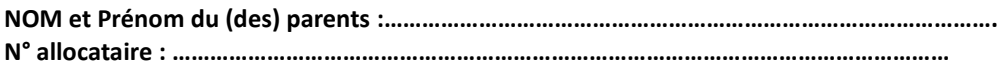

## **AUTORISATION DE CONSULTATION DES RESSOURCES**

Un Service de consultation des ressources des allocataires par le gestionnaire du multi-accueil est disponible sur le site de la CAF et de la MSA.

Il appartient à la famille de signaler à la CAF ou la MSA tout changement intervenu dans sa situation professionnelle ou familiale afin que la base des ressources soit actualisée sur le site.

**J'autorise le gestionnaire à consulter Caf Partenaires ou MSA pour l'actualisation de mes revenus pour la réalisation du contrat.**

Signature du ou des parents :

Page  $\epsilon$